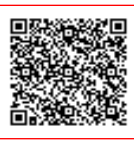

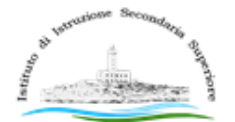

Fazzini - Giuliani Vieste (Fe)

Istituto di Istruzione Secondaria Superiore "L. Fazzini - V. Giuliani" Vieste (Fg)

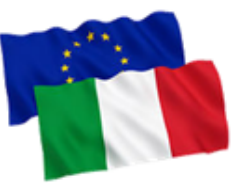

Ai Docenti Agli Assistenti Tecnici Al sito web

## **CIRCOLARE N. 27**

**Oggetto:** Come creare e gestire un istituto virtuale con le regole CCC. Corso di formazione on-line a cura del Polo regionale Puglia - Équipe formative territoriali

Nell'ambito delle attività promosse dal Polo formativo dell'Équipe formativa territoriale della Puglia, sul portale Scuola Futura, dal 5 al 10 marzo 2023, fino al raggiungimento del numero massimo di posti, sarà possibile candidarsi per la partecipazione al percorso formativo online gratuito sul tema: **Come creare e gestire un istituto virtuale con le regole CCC (comunicare, collaborare, condividere) - ID: 116104.**

Il corso, della durata di dieci ore, è riservato a 25 docenti/assistenti tecnici appartenenti ad istituzioni scolastiche della regione Puglia. Al termine del percorso sarà rilasciato attestato di partecipazione.

Tutti i dettagli del corso sono disponibili alla pagina

[https://scuolafutura.pubblica.istruzione.it/it/come-creare-e-gestire-un-istituto-virtuale-con-le](https://scuolafutura.pubblica.istruzione.it/it/come-creare-e-gestire-un-istituto-virtuale-con-le-regole-ccc-comunicare-collaborare-condividere-) [-regole-ccc-comunicare-collaborare-condividere-](https://scuolafutura.pubblica.istruzione.it/it/come-creare-e-gestire-un-istituto-virtuale-con-le-regole-ccc-comunicare-collaborare-condividere-)

Per procedere con la candidatura è necessario collegarsi al portale

<https://scuolafutura.pubblica.istruzione.it/it/home> e accedere con SPID: cliccare su *TUTTI I PERCORSI* e inserire il codice **116104** nel campo *"Cerca per"*.

A chiusura iscrizioni, sarà inviata una mail di conferma candidatura all'indirizzo e-mail associato allo SPID.

Per chiarimenti è sempre possibile contattare l'EFT Puglia all'indirizzo dedicato: [scuolafutura@eftpuglia.it.](mailto:scuolafutura@eftpuglia.it)

Il Dirigente Scolastico

## *Damiano Francesco IOCOLO*

(Firma autografa sostituita a mezzo stampa ai sensi dell'art. 3 comma 2 del D.L. 39/93)